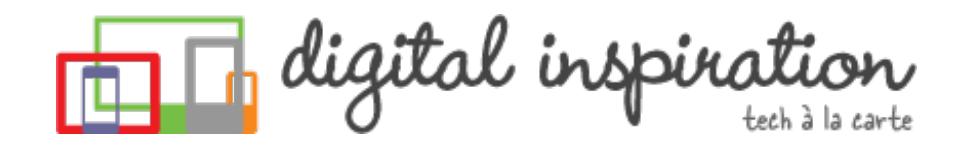

<span id="page-0-0"></span>TECH [GUIDES](#page-2-0) [ABOUT](http://www.labnol.org/about/) US [WORK](http://ctrlq.org/)

# **How-to Guides**

This is a collection of evergreen how-guides and detailed tutorials to help you do more with software tools that you use daily.

#### 19 Nov 2014

### The Best [Websites](http://www.labnol.org/internet/learn-coding-online/28537/) to Learn Coding Online

The best websites where you can learn how to write code in PHP, JavaScript, HTML, CSS, Python, Ruby and all the other popular programming languages.

#### 24 Oct 2014

## How to Schedule your Gmail [Messages](http://www.labnol.org/internet/schedule-gmail-send-later/24867/) with a Google Sheet

You can use Google sheets to schedule email messages in Gmail. Write the emails

Created by PDFmyURL. Remove this footer and set your own layout? Get **a [license!](http://pdfmyurl.com/browser-license?ref=pdf)**

What are you looking for?

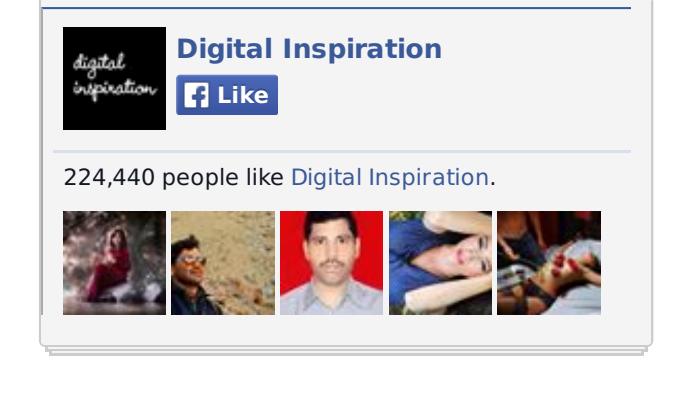

#### **Tweets**

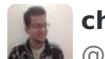

**cheenu madan**

@cmadan\_

Very, very cool tool - finds the first mention of a

#### ctrlq.org/first/

Expand

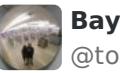

**Bayonetta 2** @tomaiscool9

Look up YouTubers who on near your geographical Expand

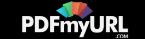

now and the sheet will send them automatically at a later date and time.

### 10 Oct 2014 10 URLs That Every Google User [Should](http://www.labnol.org/internet/important-google-urls/28428/) Know

Which website has access to my Google account? What does Google know about me? Where can I see ads that I've clicked on Google search?

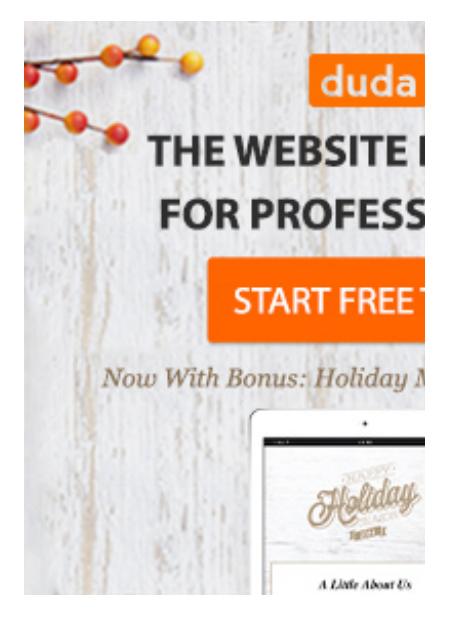

### 02 Oct 2014 10 Tips for [Evernote](http://www.labnol.org/software/evernote-tips/18077/) Users

Here is a list of 10 Evernote tips and tricks that you should know to get the most out of this very powerful and useful tool called Evernote.

**Sandeep Junnarkar** @sandeep\_NYC

Finding the very first tweet on any topic. Time c **B** Show Summary

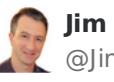

**Jim Corcoran** @JimCorcoran

How's this for a crazy, external mic to iOS setup? **同 Show Summary** 

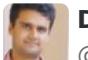

**Divyendu Singh** @divyenduz

A More Efficient Embedding Method for YouTube **B** Show Summary

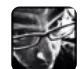

**VanderLubben** @VanDerLubben

How to Use QuickTime as an iOS Screen Recorder **B** Show Summary

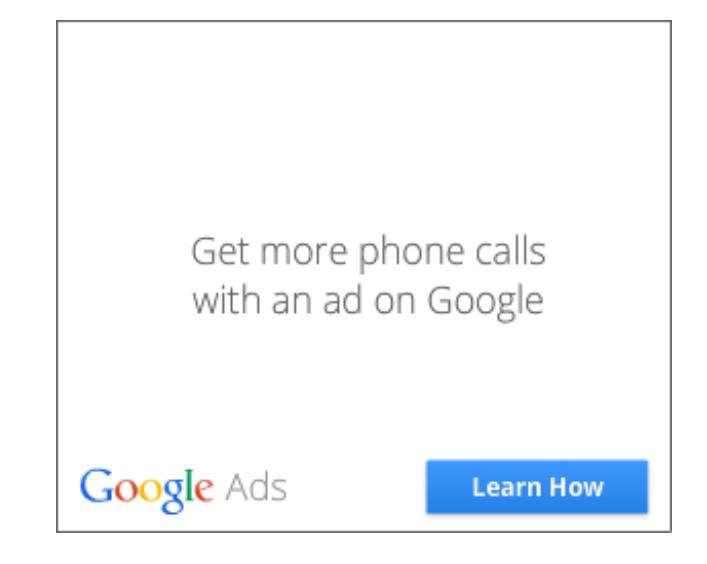

26 Aug 2014

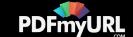

## <span id="page-2-0"></span>How to Sell your Music on the [Internet](http://www.labnol.org/internet/sell-music-online/13403/)

Do you make original music? Learn how you can upload your songs into online stores like iTunes, Spotify or Amazon, and sell to a worldwide audience.

### 20 Aug 2014 How do you Make Money on the [Internet](http://www.labnol.org/internet/make-money-online/18293/)

The article explores the different ways to help you make some extra money on the Internet with little or no investment from the comfort of your home.

#### 16 Aug 2014

## How to Send Out of Office [Replies](http://www.labnol.org/internet/twitter-auto-reply/27911/) in Twitter

Are you travelling for business or going on a vacation? You can create out-ofoffice automatic replies for people who are trying to reach you via Twitter.

#### 15 Aug 2014

### How to Create RSS Feeds for [Twitter](http://www.labnol.org/internet/twitter-rss-feed/28149/)

Our step-by-step guide explains how you can create Twitter RSS feeds for the new Twitter API with the help of Twitter widgets and a Google Script.

### 01 Aug 2014 How to Share Files Between Mobile Phones and [Computers](http://www.labnol.org/internet/share-files-between-phone-and-computer/28018/)

Created by PDFmyURL. Remove this footer and set your own layout? Get **a [license!](http://pdfmyurl.com/browser-license?ref=pdf)**

#### **TECH PROJECTS**

[SAVE](http://ctrlq.org/save/) *Send web files directly to your Dropbox or Google Drive*

[HUNDRED](http://hundredzeros.com/) ZEROS *Kindle best-sellers that have gone free.*

RSS [SEARCH](http://ctrlq.org/rss/) *A search engine for discovering RSS feeds.*

ENCRYPT [MESSAGES](http://ctrlq.org/encrypt/) *Secure your messages with AES encryption*

[SLEEPING](http://sleepingtime.org/) TIME *Twitter can reveal your sleeping schedule*

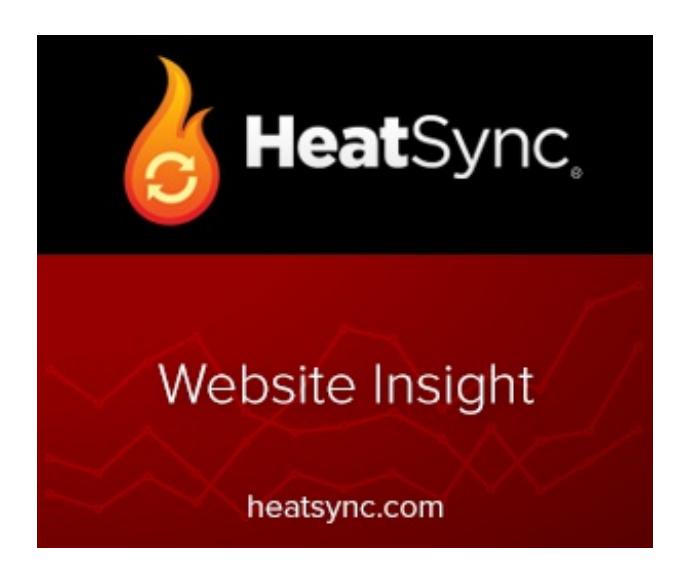

[LABNOL.ORG](http://www.labnol.org/)[CTRLQ.ORG](http://ctrlq.org/) [PODGALLERY.ORG](http://www.podgallery.org/) [DICTATION.IO](https://dictation.io/) [HUNDREDZEROS.COM](http://hundredzeros.com/)

ZERODOLLARMOVIES.COM

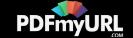

Your files are spread across phones, tablets and computers. Find the right apps to transfer files between Windows PCs, Macs, iPhone, iPad and Android devices.

#### 30 Jul 2014

## The Best Places to Find Free, [High-Res](http://www.labnol.org/internet/find-free-images/24990/) Images for your Website

The best websites where you can download high-quality photographs and graphics for free. The pictures can be used in both personal and commercial projects.

#### 14 Jul 2014

### The Best [Wikipedia](http://www.labnol.org/internet/guide-to-wikipedia-tools-and-resources/8320/) Tools and Resources

Your guide to some of the best Wikipedia tools, resources and hacks. Save Wikipedia articles as ebooks, find pages that are linking to you and more.

#### 11 Jul 2014

## The Best Services for [Sending](http://www.labnol.org/internet/share-large-files-without-email/13937/) Large Files over the Internet

Learn about the best web services and software tools that will help you easily send large files online without relying on email attachments. Share files of any size.

[ZERODOLLARMOVIES.COM](http://zerodollarmovies.com/) [HELP.CTRLQ.ORG](http://ctrlq.org/help/) [SLEEPINGTIME.ORG](http://sleepingtime.org/) [TALLTWEETS.COM](http://talltweets.com/) [BLOGSCHOOL.IN](http://blogschool.in/) [DIGITALINSPIRATION.COM](http://digitalinspiration.com/) [INDIANBLOGGERS.ORG](http://indianbloggers.org/)

05 Jul 2014

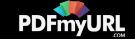

### How to Save Tweets for any Twitter [Hashtag](http://www.labnol.org/internet/save-twitter-hashtag-tweets/6505/)

You can create your own Twitter Archiving tool using Google Sheets in 5 minutes. It will automatically save all tweets for any Twitter hashtag or search term in a spreadsheet.

### 23 Jun 2014 Tips and Tricks for Google [Chrome](http://www.labnol.org/software/google-chrome-tips/18024/)

We've compiled our favorite tips and tricks for the Google Chrome browser to help you save time and do more with the world's most popular desktop browser.

#### 09 Aug 2014

### How to Get [Refunds](http://www.labnol.org/software/itunes-app-store-refunds/13838/) from the iTunes App Store

This tutorial describes how you can return apps, games, iBooks, in-app purchases and other iTunes Store purchases and get full refunds from Apple.

#### 26 Jun 2014

### How to Record [Screencast](http://www.labnol.org/software/record-android-screencast/4929/) Videos on Android

This step-by-step guide explains how to record screencast videos on your Android phone or tablet. You do not even have to root the device for screencasting.

10 Sep 2014

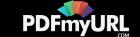

### Get Google Forms Data in an Email [Message](http://www.labnol.org/internet/google-docs-email-form/20884/)

This video tutorial explains how you can get Google Forms data submitted by the user in an email message using a simple Google Script.

#### 08 Jun 2014

### How to Record [Streaming](http://www.labnol.org/software/record-streaming-audio/5000/) Audio with Audacity

Learn how to easily record any audio coming from your computer speakers, including streaming music from the Internet, using free software and some audio cables.

# 1 [2](http://www.labnol.org/tag/guide/page/2/) [3](http://www.labnol.org/tag/guide/page/3/) [4](http://www.labnol.org/tag/guide/page/4/) [5](http://www.labnol.org/tag/guide/page/5/) [6](http://www.labnol.org/tag/guide/page/6/) [7](http://www.labnol.org/tag/guide/page/7/) [8](http://www.labnol.org/tag/guide/page/8/) [»](http://www.labnol.org/tag/guide/page/24/)

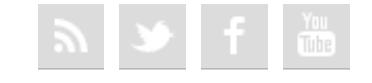

#### [FAQ](http://www.labnol.org/faq/) [PRESS](http://www.labnol.org/press/) [TESTIMONIALS](http://www.labnol.org/testimonials/) [SETUP](http://www.labnol.org/setup/)

*© 2004-2014 Digital Inspiration. The content is copyrighted to Amit Agarwal and may not be reproduced on other websites.*

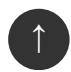

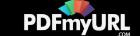

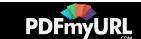